# **Adobe Photoshop 2021 (Version 22.4.2) Crack Full Version Torrent Download 2022**

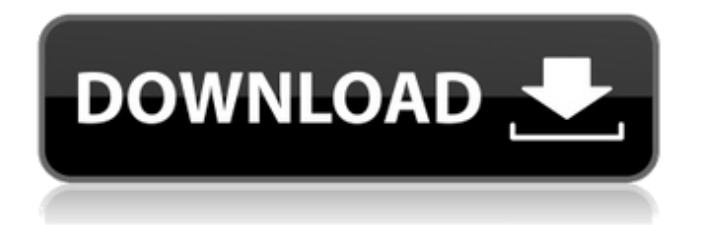

## **Adobe Photoshop 2021 (Version 22.4.2) Crack+ Free [Win/Mac] Latest**

If you have Adobe's Creative Suite, which includes Photoshop, you can open and save files in Photoshop CS5 or a compatible version of Photoshop. Photoshop has a huge library of raster image editing and masking tools, and it has most of the tools you'll need to save you time and create professional looking images. The following sections provide a brief introduction to Photoshop and help you understand the language of the program. Photoshop can be used to create: • \*\*Photorealistic images\*\* of people, places, and products. • \*\*Graphics for print and other media\*\* using true color or custom color. • \*\*Digital or real-life business cards\*\* or other small graphics. \*\*NOTE\*\* If you plan to save money to invest in Photoshop, you're better off waiting to purchase until CS6. A Photoshop upgrade is required to use the new features in Photoshop CS6. Because you have access to all functions, you can use Photoshop to edit any image that you can open in it.

#### **Adobe Photoshop 2021 (Version 22.4.2) Free Download**

What is Photoshop? An advanced raster graphics editor and image manipulation software used for creating graphic designs for computer screens and printed photographs. It allows to create a multitude of effects and other types of designs and can be used for various purposes like graphic design, web design, multimedia editing and photography. What is Photoshop Elements? A redesigned version of a photo editing software created for photographers, graphic designers, web designers and even people interested in editing and modifying photographs on their own. Photo Editing Software: Features Comparison User interface: It is a bit harder and less intuitive than Photoshop. Most of the buttons and menu options are spread over several different windows or menu bars. File management: You can create and organize as many projects as you want, but it won't be easy to find them. It is also limited to working on one file at a time. Effects: It lacks the range of features that Photoshop offers. Brushes: It lacks a selection brush, a paintbrush and bitmap brush. Photoshop and Photoshop Elements also have a few differences in features. With Photoshop, you can open and work on RAW files, JPG files and other image formats as well as with other editing software. With Elements, you can only work on JPG files. Where to learn Photoshop and Adobe Photoshop Elements? You can learn Photoshop and Elements with various tutorials online on the internet. The learning curve is not that steep either. If you are already familiar with the basic concepts, then you can learn new techniques quickly. You can also search for Photoshop and Photoshop Elements tutorials and guides on YouTube, DuckDuckGo and other various sources. Some useful sites are: Pixabay: It contains free and paid image resources for you to use and share them with your friends. Traducir: It provides a simplified option of translating photos into various languages. NextLive: It provides webinars and video tutorials for you to learn new and advanced features of Photoshop or Photoshop Elements. Buy Photoshop: If you have an extensive budget, then you can buy Adobe Photoshop from the online stores. It will offer you more features and much more flexibility. Buy Photoshop Elements: If you have an extensive budget, then you can buy Adobe Photoshop Elements from the online stores. It will offer you more features and much more flexibility. What are the best ways to learn Photoshop and Adobe Photoshop Elements? Reading 388ed7b0c7

## **Adobe Photoshop 2021 (Version 22.4.2) Crack+ Serial Key**

When President Donald Trump said during the 2016 presidential campaign that he was appointing a special counsel to investigate the probe of his campaign's ties to Russia, Democrats and establishment Republicans alike expressed outrage — a sign of what they called Trump's "constant abuse" of his executive authority. But in a July 9 interview with CBS' "60 Minutes," Trump was much more reserved, characterizing the situation as "a witch hunt." He said people "have to be careful because they're going to ruin people for life. Look what's happened to [former FBI] Director [James] Comey." Some commentators also suggested Trump's approach in the interview was because of the interview's timing. But a closer look at the interview suggests Trump's comments were more consistent with his view that the FBI used the "witch hunt" and ruined people's lives. Here's a timeline of Trump's comments about the investigation: June 27, 2016 Trump reads a June 27 interview in which Comey said "the bureau would leave no stone unturned" in its probe of Hillary Clinton's emails. "I think it's horrible," Trump says. A day later, he goes a step further on Twitter, saying: "Wow, FBI said 'no' to Hillary exoneration — but added'more emails' to her crimes & will not say what she erased AFTER receiving a subpoena." On June 29, he cites the report: "FBI confirms: 'Crooked Hillary compromised our national security. 110(b)... Comey can't find my'missing' EMAILS. What does that mean? They lost them!' That is so illegal!" July 8, 2016 On July 8, Comey told a Senate panel he had no intention of recommending charges against Clinton. "Had I believed she was guilty of a crime, I would have recommended that the Department of Justice prosecute that offense," he said. But, he added, "We did not come to a conclusion one way or the other." Trump calls that statement "disgraceful." He adds: "The FBI will never be able to erase the stigma of this horrible mistake." In a tweet on July 9, Trump says: "The FBI told Hillary Clinton's lawyers — finally — that they are dropping the case." July 9, 2016 In an interview with "60 Minutes," Trump says: "They put in this report. One of the reasons I think I got a

#### **What's New in the Adobe Photoshop 2021 (Version 22.4.2)?**

 $/* *$  This file is part of the TREZOR project,  $**$  Copyright (C) SatoshiLabs  $**$  This program is free software: you can redistribute it and/or modify \* it under the terms of the GNU General Public License as published by \* the Free Software Foundation, either version 3 of the License, or \* (at your option) any later version. \* \* This program is distributed in the hope that it will be useful, \* but WITHOUT ANY WARRANTY; without even the implied warranty of \* MERCHANTABILITY or FITNESS FOR A PARTICULAR PURPOSE. See the \* GNU General Public License for more details. \* \* You should have received a copy of the GNU General Public License \* along with this program. If not, see . \*/ #ifndef HD\_F9\_H #define HD\_F9\_H #include "ui/hd\_backend.h" #include "ui/hd\_common.h" #include "ui/hd\_backend\_f9.h" #endif Q: Odd Google Analytics error when returning from within a function We're just developing a site for our clients and when we try to hit Google Analytics from within a function it returns: [12-Nov-2012 21:47:31] Error: Even though this document is a valid Google Analytics tracking document, the script to execute the request received no response from the server after a long period of time. [12-Nov-2012 21:47:31] ReferenceError: gag is not defined Any ideas on how to resolve this? function onBuildExcel(sheetCount) { var W = 60000; var columnHeadings =  $[]$ ; for ( $i = 1$ ;  $i'' + \text{columnName} + "')$ ;

## **System Requirements For Adobe Photoshop 2021 (Version 22.4.2):**

Minimum: OS: Windows XP with Service Pack 2 (SP2) Processor: 2.0 GHz Pentium-4 Memory: 512 MB Graphics: DirectX 9.0c Compatible Hard Drive: 1 GB of available space DirectX: Version 9.0c Sound Card: DirectX 9.0c Compatible Network: Broadband Internet connection Screen Resolution: 1024 x 768 or better Additional Notes: Recommended: OS: Windows XP with Service Pack 2 (SP

<https://obscure-brushlands-00591.herokuapp.com/joylfaw.pdf> [https://evening-ocean-58659.herokuapp.com/Adobe\\_Photoshop\\_CS6.pdf](https://evening-ocean-58659.herokuapp.com/Adobe_Photoshop_CS6.pdf) <https://superstitionsar.org/photoshop-2022-version-23-0-1-install-crack-download-pc-windows/> <https://fystop.fi/photoshop-x64/> <https://jeanben.com/photoshop-2021-version-22-5-1-pc-windows-updated-2022/> [https://captainseduction.fr/wp-content/uploads/2022/07/Adobe\\_Photoshop\\_CC\\_2015\\_version\\_16.pdf](https://captainseduction.fr/wp-content/uploads/2022/07/Adobe_Photoshop_CC_2015_version_16.pdf) [https://gamelyss.com/wp-content/uploads/2022/07/Adobe\\_Photoshop\\_2022\\_Version\\_232\\_Keygen\\_Cra](https://gamelyss.com/wp-content/uploads/2022/07/Adobe_Photoshop_2022_Version_232_Keygen_Crack_Serial_Key__Full_Version.pdf) [ck\\_Serial\\_Key\\_\\_Full\\_Version.pdf](https://gamelyss.com/wp-content/uploads/2022/07/Adobe_Photoshop_2022_Version_232_Keygen_Crack_Serial_Key__Full_Version.pdf) <http://tiogenmie.yolasite.com/resources/Photoshop-CC-2015-Serial-Key---With-Key.pdf> <http://www.5etwal.com/?p=78486> [https://riosessions.com/web/photoshop-2020-version-21-universal-keygen-product-key-full](https://riosessions.com/web/photoshop-2020-version-21-universal-keygen-product-key-full-updated-2022/4092/)[updated-2022/4092/](https://riosessions.com/web/photoshop-2020-version-21-universal-keygen-product-key-full-updated-2022/4092/) [https://earthoceanandairtravel.com/wp](https://earthoceanandairtravel.com/wp-content/uploads/2022/07/Adobe_Photoshop_2022_Version_2301.pdf)[content/uploads/2022/07/Adobe\\_Photoshop\\_2022\\_Version\\_2301.pdf](https://earthoceanandairtravel.com/wp-content/uploads/2022/07/Adobe_Photoshop_2022_Version_2301.pdf) <http://www.perfectlifestyle.info/adobe-photoshop-cs4-hack-patch/> <http://contabeissemsegredos.com/photoshop-cc-2015-version-16-free-registration-code-latest/> <https://efekt-metal.pl/witaj-swiecie/> <http://kitchenwaresreview.com/?p=42386> <https://redomshop.com/2022/07/05/adobe-photoshop-2021-version-22-0-1-keygen-for-lifetime/> [https://wakelet.com/wake/5N-cY3LCcF6YhaAAV6L7](https://wakelet.com/wake/5N-cY3LCcF6YhaAAV6L7-) <https://superstitionsar.org/photoshop-cc-2018-version-19-keygenerator-with-key-download-win-mac/>

<http://richard-wagner-werkstatt.com/?p=70318> <https://trello.com/c/wsG26jY3/80-photoshop-cc-2019-crack-file-only-april-2022>

[http://www.studiofratini.com/adobe-photoshop-cc-2019-product-key-and-xforce-keygen-download](http://www.studiofratini.com/adobe-photoshop-cc-2019-product-key-and-xforce-keygen-download-updated-2022/)[updated-2022/](http://www.studiofratini.com/adobe-photoshop-cc-2019-product-key-and-xforce-keygen-download-updated-2022/)

[http://aocuoieva.com/wp-content/uploads/2022/07/Photoshop\\_2021.pdf](http://aocuoieva.com/wp-content/uploads/2022/07/Photoshop_2021.pdf)

<https://www.eventogo.com/adobe-photoshop-2022-version-23-product-key-and-xforce-keygen/> [https://lexcliq.com/adobe-photoshop-2021-version-22-1-0-jb-keygen-exe-product-key-free-download-](https://lexcliq.com/adobe-photoshop-2021-version-22-1-0-jb-keygen-exe-product-key-free-download-march-2022/)

[march-2022/](https://lexcliq.com/adobe-photoshop-2021-version-22-1-0-jb-keygen-exe-product-key-free-download-march-2022/)

<http://montehogar.com/?p=29948>

<https://mevoydecasa.es/photoshop-2022-version-23-0-2-hack-x64/>

<http://www.danielecagnazzo.com/?p=31227>

<https://dallahcoffee.com/photoshop-2022-serial-number-keygen-for-lifetime-download-win-mac-2022/> <http://drescambro.yolasite.com/resources/Photoshop-CS5-Crack-Full-Version--Free-2022.pdf> <http://mysquare.in/?p=>